#### **MISP and Decaying of Indicators**

An indicator scoring method and ongoing implementation in MISP

Team CIRCL

info@circl.lu

February 16, 2021

# **MISP** Threat Sharing

### **Expiring IOCs: Why and How?**

#### **INDICATORS - PROBLEM STATEMENT**

- Sharing information about threats is crucial
- Organisations are sharing more and more

Contribution by unique organisation (Orgc.name) on MISPPriv:

| Date    | Unique Org |
|---------|------------|
| 2013    | 17         |
| 2014    | 43         |
| 2015    | 82         |
| 2016    | 105        |
| 2017    | 118        |
| 2018    | 125        |
| 2019-10 | 135        |

#### **INDICATORS - PROBLEM STATEMENT**

- Various users and organisations can share data via MISP, multiple parties can be involved
  - Trust, data quality and time-to-live issues
  - Each user/organisation has **different use-cases** and interests
    - Conflicting interests such as operational security, attribution,... (depends on the user)
  - $\rightarrow$  Can be partially solved with Taxonomies

#### **INDICATORS - PROBLEM STATEMENT**

- Various users and organisations can share data via MISP, multiple parties can be involved
  - Trust, data quality and time-to-live issues
  - Each user/organisation has **different use-cases** and interests
    - Conflicting interests such as operational security, attribution,... (depends on the user)
  - ightarrow Can be partially solved with Taxonomies
- Attributes can be shared in large quantities (more than 7.3 million on MISPPRIV)
  - Partial info about their freshness (Sightings)
  - Partial info about their validity (last update)

ightarrow Can be partially solved with our *Decaying model* 

# REQUIREMENTS TO ENJOY THE DECAYING FEATURE IN MISP

- Starting from **MISP 2.4.116**, the decaying feature is available
- Don't forget to update the decay models and enable the ones you want
- The decaying feature has no impact on the information in MISP, it's just an overlay to be used in the user-interface and API
- Decay strongly relies on Taxonomies and Sightings, don't forget to review their configuration

Sightings add temporal context to indicators. A user, script or an IDS can extend the information related to indicators by reporting back to MISP that an indicator has been seen, or that an indicator can be considered as a false-positive

Sightings give more credibility/visibility to indicators
 This information can be used to prioritise and decay indicators

## ORGANISATIONS OPT-IN - SETTING A LEVEL OF CONFIDENCE

MISP is a peer-to-peer system, information passes through multiple instances.

- Producers can add context (such as tags from Taxonomies, Galaxies) about their asserted confidence or the reliability of the data
- Consumers can have different levels of trust in the producers and/or analysts themselves
- Users might have other contextual needs

ightarrow Achieved thanks to Taxonomies

#### **TAXONOMIES - REFRESHER (1)**

#### Taxonomies

« previous 1 2 next »

| ld † | Namespace                                | Description                                                                                                    | Version | Enabled | Required | Active Tags          | Actions |
|------|------------------------------------------|----------------------------------------------------------------------------------------------------|---------|---------|----------|----------------------|---------|
| 181  | workflow                                 | Workflow support language is a common language to support intelligence analysts to<br>perform their analysis on data and information.                                                                                                    | 9       | Yes     |          | 27 / 26 (enable all) | - @     |
| 180  | vocabulaire-des-probabilites-estimatives | Ce vocabulaire attribue des valeurs en pourcentage à certains énoncés de probabilité                                                                                                    | 2       | Yes     |          | 5/5                  | - 🛛 🕯   |
| 179  | threats-to-dns                           | An overview of some of the known attacks related to DNS as described by Tortabi, S.,<br>Boukhouta, A., Assi, C., & Deobabi, M. (2019) in Defecting Internet Abuse by Analyzing<br>Passive DNS Traiter. A Survey of Internet Internet Surveys &<br>Tutorials, 1–1. doi:10.1109/comst.2018.2849614                                          | 1       | No      |          | 0/18                 | +⊚∎     |
| 178  | targeted-threat-index                    | The Targeted Threat Index is a metric for assigning an overall threat ranking score to email<br>messages that deliver makware to a victim's computer. The TTT metric was first introduced<br>at SecTeX 2015 yeB Harkray as part of the taik "RATSattopher: Konitoring a Makware<br>Menagerie" along with Kalle Kleemola and Greg Wiseman. | 2       | Yes     |          | 11/11                | - @ 1   |

Tagging is a simple way to attach a classification to an Event or an Attribute

Classification must be globally used to be efficient

#### **TAXONOMIES - REFRESHER (2)**

#### ADMIRALTY-SCALE Taxonomy Library

| ld                   | 127                      |                                                        |                    |            |               |                                                 |             |
|----------------------|--------------------------|--------------------------------------------------------|--------------------|------------|---------------|-------------------------------------------------|-------------|
| lamespace            | admiralty-scale          |                                                        |                    |            |               |                                                 |             |
| Description          |                          | or Ranking (also called the NATO System) is used to ra |                    | rce and th | e credibility | of an information. Reference based on FM 2-22.3 | 3 (FM 34-5) |
|                      |                          | INCE COLLECTOR OPERATIONS and NATO document            | IS.                |            |               |                                                 |             |
| Version              | 4                        |                                                        |                    |            |               |                                                 |             |
| Enabled              | Yes (disable)            |                                                        |                    |            |               |                                                 |             |
| « previous next »    |                          |                                                        |                    |            |               | Filter                                          |             |
|                      |                          |                                                        |                    |            |               |                                                 |             |
| Tag                  |                          | Expanded                                               | Numerical<br>value | Events     | Attributes    | Tags                                            | Action      |
| admiralty-scale:info | ormation-credibility="1" | Information Credibility: Confirmed by other sources    | 100                | 6          | 0             | admiralty-scale:Information-credibility="1"     | < Ø-        |
| admiralty-scale:info | ormation-credibility="2" | Information Credibility: Probably true                 | 75                 | 21         | 1             | admiralty-scale:information-credibility="2"     | < 2-        |
| admiralty-scale:info | ormation-credibility="3" | Information Credibility: Possibly true                 | 50                 | 16         | 5             | admiralty-scale:information-credibility="3"     | < ສ-        |
| admiralty-scale:info | ormation-credibility="4" | Information Credibility: Doubtful                      | 25                 | 2          | 0             | admiralty-scale:information-credibility="4"     | < ສ-        |
| admiralty-scale:info | ormation-credibility="5" | Information Credibility: Improbable                    | 0                  | 1          | 0             | admiralty-scale:Information-credibility="5"     | < ຊ-        |
| admiralty-scale:info | ormation-credibility="6" | Information Credibility: Truth cannot be judged        | 50                 | 9          | 2             | admiralty-scale:information-credibility="6"     | < ຊ-        |
| admiralty-scale:sou  | irce-reliability="a"     | Source Reliability: Completely reliable                | 100                | 1          | 0             | admiralty-scale:source-reliability="a"          | <i>c</i> -  |
| admiralty-scale:sou  | irce-reliability="b"     | Source Reliability: Usually reliable                   | 75                 | 21         | 76            | admiralty-scale:source-reliability="b"          | <b>c</b> -  |
| admiralty-scale:sou  | rce-reliability="c"      | Source Reliability: Fairly reliable                    | 50                 | 9          | 8             | admiralty-scale:source-reliability="c"          | ຊ-          |
| admiralty-scale:sou  | irce-reliability="d"     | Source Reliability: Not usually reliable               | 25                 | 2          | 0             | admiralty-scale:source-reliability="d"          | ຊ-          |
| admiralty-scale:sou  | irce-reliability="e"     | Source Reliability: Unreliable                         | 0                  | 0          | 0             | admiralty-scale:source-reliability="e"          | ¢-          |
| admiraity-scale:sou  | irce-reliability="f"     | Source Reliability: Reliability cannot be judged       | 50                 | 10         | 7             | admiralty-scale:source-reliability="f"          | g -         |
| admiralty-scale:sou  | irce-reliability="g"     | Source Reliability: Deliberatly deceptive              | 0                  | N/A        | N/A           |                                                 | +           |
|                      |                          |                                                        |                    |            |               |                                                 |             |

ightarrow Cherry-pick allowed Tags

#### Some taxonomies have numerical\_value

 $\rightarrow$  Can be used to prioritise Attributes

| Description                  | Value      | Description                | Value |
|------------------------------|------------|----------------------------|-------|
| Completely reliable          | 100        | Confirmed by other sources | 100   |
| Usually reliable             | 75         | Probably true              | 75    |
| Fairly reliable              | 50         | Possibly true              | 50    |
| Not usually reliable         | 25         | Doubtful                   | 25    |
| Unreliable                   | 0          | Improbable                 | 0     |
| Reliability cannot be judged | 50 ?       | Truth cannot be judged     | 50 ?  |
| Deliberatly deceptive        | o <b>?</b> |                            |       |

score(Attribute) = base\_score(Attribute, Model) • decay(Model, time)

Where,

score  $\in [0, +\infty)$ 

- **base\_score**  $\in$  [0, 100]
- decay is a function defined by model's parameters controlling decay speed
- Attribute Contains Attribute's values and metadata (Taxonomies, Galaxies, ...)
- Model Contains the Model's configuration

### **Current implementation in MISP**

#### IMPLEMENTATION IN MISP: Event/view

| 3+ 🕹 +        |                  |        |         |                                                                                           |                       |         |           |                            |       |              |                  |          |                           |         |
|---------------|------------------|--------|---------|-------------------------------------------------------------------------------------------|-----------------------|---------|-----------|----------------------------|-------|--------------|------------------|----------|---------------------------|---------|
| previous next | × view all       |        |         |                                                                                           |                       |         |           |                            |       |              |                  |          |                           |         |
|               |                  |        |         |                                                                                           |                       |         |           |                            |       |              |                  |          |                           |         |
|               |                  |        |         |                                                                                           |                       |         |           |                            |       |              |                  |          |                           |         |
|               | Scope tog        |        |         | ed 🔛 Decay score 🕕 Context 📑 Related Tags                                                 |                       |         |           |                            |       |              |                  |          | Enter value to search     | Q :     |
| Date † Org    | g Category       | Туре   | Value   | Tags                                                                                      | Galaxies              | Comment | Correlate | Related Fee<br>Events hits | d IDS | Distribution | Sightings        | Activity | Score                     | Actions |
| 2019-09-12    | Network activity | ip-src | 5.5.5.5 |                                                                                           | Ø+ 💵                  |         | 2         |                            |       | Inherit      | 691              |          | NIDS Simple Decaying 65.2 | 6 P 🖬 🛛 |
|               |                  |        |         |                                                                                           |                       |         |           |                            |       |              | (0/0/0)          |          | Model 5 79.88             |         |
| 2019-08-13    | Network activity | lp-src |         |                                                                                           | 8+ 🛃                  |         |           | 1222 51:1                  |       | Inherit      | 691              | LLL.     | NIDS Simple Decaying 54.6 | • 1     |
|               |                  |        | A       | 😮 retention:expired 🗙 🔇 + 💄 +                                                             |                       |         |           | Show S1:2<br>11            |       |              | (5/0/0)          |          | Model 5 52.69             |         |
|               |                  |        |         |                                                                                           |                       |         |           | more                       |       |              |                  |          |                           |         |
| 2019-08-13    | Network activity | lp-src |         | admiralty-scale:source-reliability="c" x     misp:confidence-level="completely-confident" | × **                  |         | 2         | 1319 S1:1<br>28            |       | Inherit      | 心 ゆ チ<br>(4/110) | MLL.     | NIDS Simple Decaying 37.4 | 3 🕈 🖬 🖬 |
|               |                  |        |         | 🔇 tip:amber 🗴 🚱 🛨 🚨 🕂                                                                     | -                     |         |           | Show 6                     |       |              |                  |          | Model 5 0                 |         |
|               | Network activity | ip-src | 1.1.1.1 | & admiralty-scale:information-credibility="4" x                                           | <b>8</b> + <b>2</b> + |         |           | 41                         |       | Inherit      | 691              | 1 1      | NIDS Simple Decaying 37.4 |         |
| 2019-08-13    |                  |        |         | C retention:2d x C+ +                                                                     |                       |         |           |                            |       |              | (3/0/0)          |          |                           |         |

Decay score toggle button

Shows Score for each Models associated to the Attribute type

#### **IMPLEMENTATION IN MISP: API RESULT**

/attributes/restSearch

```
"Attribute": [
2
       "category": "Network activity",
3
       "type": "ip-src",
4
       "to_ids": true,
5
       "timestamp": "1565703507",
6
       [...]
7
       "value": "8.8.8.8",
8
      "decay score": [
9
10
           "score": 54.475223849544456,
11
           "decayed": false,
12
           "DecayingModel": {
13
             "id": "85",
14
             "name": "NIDS Simple Decaying Model"
15
16
17
18
19
```

#### IMPLEMENTATION IN MISP: PLAYING WITH MODELS

- Automatic scoring based on default values
- **User-friendly UI** to manually set *Model* configuration (lifetime, decay, etc.)
- **Simulation** tool
- Interaction through the API
- Opportunity to create your **own** formula or algorithm

## **Decaying Models in Depth**

 $\texttt{score}(\texttt{Attribute}) = \texttt{base\_score}(\texttt{Attribute, Model}) \bullet \texttt{decay}(\texttt{Model, time})$ 

When scoring indicators<sup>1</sup>, multiple parameters<sup>2</sup> can be taken into account. The **base score** is calculated with the following in mind:

- Data reliability, credibility, analyst skills, custom prioritisation tags (economical-impact), etc.
- Trust in the source

 $base\_score = \omega_{tg} \cdot tags + \omega_{sc} \cdot source\_confidence$ 

Where,

 $\omega_{\rm sc}+\omega_{\rm tg}={\bf 1}$ 

<sup>1</sup>Paper available: https://arxiv.org/pdf/1803.11052 <sup>2</sup>at a variable extent as required

#### Scoring Indicators: base\_score (2)

#### Current implentation ignores source\_confidence:

 $\rightarrow$  base\_score = tags

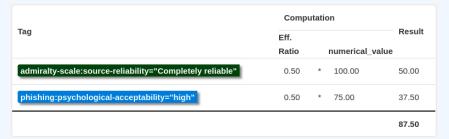

 $\rightarrow$  The base\_score can be use to prioritize attribute based on their attached context and source

 $\texttt{score}(\texttt{Attribute}) = \texttt{base\_score}(\texttt{Attribute, Model}) \bullet \texttt{decay}(\texttt{Model, time})$ 

The decay is calculated using:

- The lifetime of the indicator
  - May vary depending on the indicator type
  - short for an IP, long for an hash
- The decay rate, or speed at which an attribute loses score over time
- The time elapsed since the latest update or sighting

 $\rightarrow$  decay rate is **re-initialized upon sighting** addition, or said differently, the score is reset to its base score as new sightings are applied.

score = base\_score 
$$\cdot \left(1 - \left(\frac{t}{\tau}\right)^{\frac{1}{\delta}}\right)$$

τ = lifetime
 δ = decay speed

#### IMPLEMENTATION IN MISP: MODELS DEFINITION

$$\Rightarrow \text{ score} = \text{base\_score} \cdot \left(1 - \left(\frac{t}{\tau}\right)^{\frac{1}{\delta}}\right)$$

*Models* are an instanciation of the formula where elements can be defined:

- Parameters: lifetime, decay\_rate, threshold
- base\_score
- default base\_score
- formula
- associate Attribute types
- creator organisation

Multiple model types are available

- Default Models: Models created and shared by the community. Available from misp-decaying-models repository<sup>3</sup>.
  - $\blacktriangleright$   $\rightarrow$  Not editable
- Organisation Models: Models created by a user belonging to an organisation
  - > These models can be hidden or shared to other organisation
  - $\blacktriangleright$   $\rightarrow$  Editable

<sup>3</sup>https://github.com/MISP/misp-decaying-models.git

#### **IMPLEMENTATION IN MISP: INDEX**

|           | ying Mo       | Jucis                 |                            |                                                                     |                                                                                                    |                 |                     |         |         |                    |
|-----------|---------------|-----------------------|----------------------------|---------------------------------------------------------------------|----------------------------------------------------------------------------------------------------|-----------------|---------------------|---------|---------|--------------------|
| « previou | us next »     |                       |                            |                                                                     |                                                                                                    |                 |                     |         |         |                    |
| All Mod   | lels My Model | s Shared Model        | S Default Models           |                                                                     |                                                                                                    |                 |                     |         |         |                    |
| ID        | Organization  | Usable to<br>everyone | Name                       | Description                                                         | Parameters { }                                                                                                    | Formula         | # Assigned<br>Types | Version | Enabled | Actions            |
| 29        | 1             | ~                     | Phishing model             | Simple model to rapidly decay phishing website.                     | {     "lifetime": 3,     "idecay, speed": 2.3,     "threshold": 30,     "dsay, score_config": 80,     "base_score": 80,     "base_score_config": {     language": 0.5,         "phishing": 0.5,     }   } }                                                                       | Polynomial      | 9                   | 1       | ~       |                    |
| 85        | 1             | ×                     | NIDS Simple Decaying Model | Simple decaying model for Network Intrusion Detection System (NDS). | {     "lifetime": 120,     "decay, speed": 2,     "threshold": 30,     "default base score": 80,     "base, score": 80,     "base, score": 20,     "priority-level": 0.25,     "function-level": 0.25,     "targeted-threat-<br>index": 0.12,     "talse-positive": 0.125     } } | Polynomial<br>Ø | 13                  | 1       | Ý       | <b>⊞ &amp; ⊘ Ⅱ</b> |

Page 1 of 1, showing 2 records out of 2 total, starting on record 1, ending on 2

« previous next »

Decaying Modele

View, update, add, create, delete, enable, export, import

#### IMPLEMENTATION IN MISP: FINE TUNING TOOL

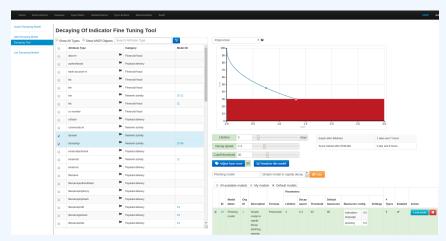

Create, modify, visualise, perform mapping

#### IMPLEMENTATION IN MISP: base\_score TOOL

| Search Taxonomy                   | ×        | 3 not having numerical value | admirally-scale information-credibility (20%)                                                                      | priority-level (65%)           |
|-----------------------------------|----------|------------------------------|----------------------------------------------------------------------------------------------------|--------------------------------|
| Default basescore 80              |          |                              |                                                                                                    |                                |
| Taxonomies                        | Weight   |                              |                                                                                                    |                                |
| admiralty-scale +                 |          |                              |                                                                                                    |                                |
| source-reliability ~              | =        | 31                           |                                                                                                    |                                |
| information-credibility ~         |          | 30                           |                                                                                                    |                                |
| priority-level *                  |          |                              |                                                                                                    |                                |
| priority-level -                  |          | 53                           | adminalty-scale-source-reliability (27%)                                                                           |                                |
| etention *                        |          |                              |                                                                                                    |                                |
| retention -                       | 1        | 0                            |                                                                                                    |                                |
| estimative-language 🕶             |          |                              |                                                                                                    |                                |
| likelihood-probability -          | ā.       | 0                            |                                                                                                    |                                |
| confidence-in-analytic-judgment - |          | 0                            |                                                                                                    |                                |
| misp <del>~</del>                 |          |                              |                                                                                                    |                                |
| confidence-level -                | 1        | 0                            |                                                                                                    |                                |
| threat-level -                    | 2        | 0                            | Placeholder for 'Organisation                                                                                      | source confidence              |
| automation-level -                | =        | 0                            | Example 🖉                                                                                                    |                                |
| hishing •                         |          |                              | Attribute Tags                                                                                                    | Base                           |
| state -                           | <b>E</b> | 0                            | Tag your +                                                                                                    | score                          |
| psychological-acceptability -     | 1        | 0                            | attribute                                                                                                    |                                |
| Excluded A                        |          |                              | Attribute 1 admiralty-scale:information-credibility="5"<br>Attribute 2 priority-level:baseline-minor admiralty-sca | 0.0 C                          |
|                                   |          |                              | admiralty-scale:information-credibility="2"                                                                        | 38.2 G                         |
|                                   |          |                              | Attribute 3 priority-level:severe admiralty-scale:inform                                                           | nation-credibility="2" 84.6 6  |
|                                   |          |                              | Computation steps                                                                                                  |                                |
|                                   |          |                              |                                                                                                    | Computation                    |
|                                   |          |                              | Tag                                                                                                    | Eff. Result                    |
|                                   |          |                              | priority-level:baseline-minor                                                                                      | Ratio Value 0.46 * 25.00 11.62 |
|                                   |          |                              | admiralty.scale:source.reliability="d"                                                                             | 0.27 * 25.00 6.80              |

#### IMPLEMENTATION IN MISP: SIMULATION TOOL

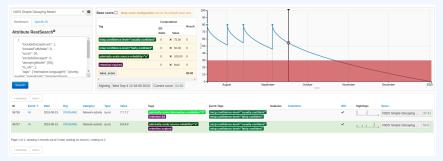

Simulate Attributes with different Models

#### IMPLEMENTATION IN MISP: API QUERY BODY

#### /attributes/restSearch

```
1 1
       "includeDecayScore": 1,
2
       "includeFullModel": 0,
3
       "excludeDecayed": 0,
4
       "decayingModel": [85],
5
       "modelOverrides": {
6
           "threshold": 30
7
8
       "score": 30,
9
10
11
```

The current architecture allows users to create their **own** formulae.

- Create a new file \$filename in app/Model/DecayingModelsFormulas/
- 2. Extend the Base class as defined in DecayingModelBase
- 3. Implement the two mandatory functions computeScore and isDecayed using your own formula/algorithm
- 4. Create a Model and set the formula field to \$filename

Use cases:

- Add support for more feature (expiration taxonomy)
- Query external services then influence the score
- Completely different approach (i.e streaming algorithm)

#### CREATING A NEW DECAY ALGORITHM (2)

```
<?php
 1
2 include_once 'Base.php';
3
  class Polynomial extends DecayingModelBase
4
5
6
       public const DESCRIPTION = 'The description of your new
       decaying algorithm';
7
       public function computeScore($model, $attribute, $base_score,
8
       Selapsed time)
9
          // algorithm returning a numerical score
10
11
12
       public function isDecayed($model, $attribute, $score)
13
14
           // algorithm returning a boolean stating
15
           // if the attribute is expired or not
16
17
18
19
  ?>
20
```

#### **DECAYING MODELS 2.0**

- Improved support of Sightings
  - False positive Sightings should somehow reduce the score
  - Expiration Sightings should mark the attribute as decayed

Potential Model improvements

- Instead of resetting the score to base\_score once a Sighting is set, the score should be increased additively (based on a defined coefficient); thus prioritizing surges rather than infrequent Sightings
- Take into account related Tags or Correlations when computing score

Increase Taxonomy coverage

 Users should be able to manually override the numerical\_value of Tags

For specific type, take into account data from other services

Could fetch data from BGP ranking, Virus Total, Passive X for IP/domain/... and adapt the score